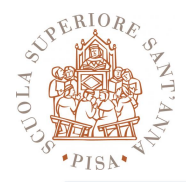

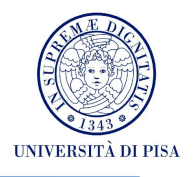

## **The MPI Message-passing Standard Lab Time Hands-on**

## SPD Course October 2012 Massimo Coppola

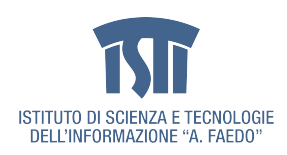

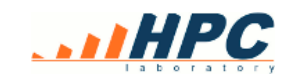

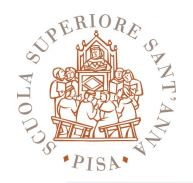

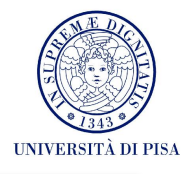

- Prepare for the lab sessions
	- Install a version of MPI which works on your O.S.
		- OpenMPI (active development)
		- LAM MPI (same team, only maintained)
		- MPICH (active development)
	- Check out details that have been skipped in the lessons
		- How to run programs, how to specify the mapping of processes on machines
		- Usually it is a file listing all available machines
		- How to check a process rank
	- Read the first chapters of the Wilkinson-Allen
		- Write at least a simple program that uses MPI\_Comm\_World, has a small fixed number of processes and communications and run it on your laptop
		- E.g. a trivial ping-pong program with 2 processes

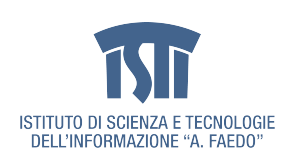

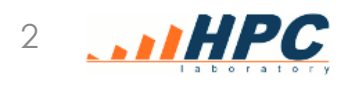

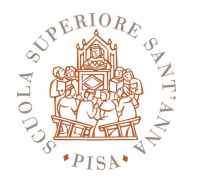

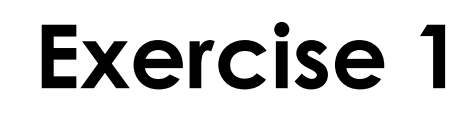

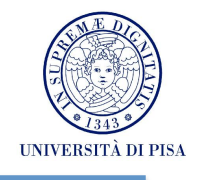

- Define the classical ping-pong program with 2 processes
	- they send back and fort a data buffer, the second process executes an operation on the data (e.g. sum 1).
	- Verify after a given number N of iterations, that the expected result is achieved.
	- Add printouts close to communications
	- Does it work? Why?

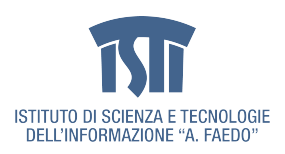

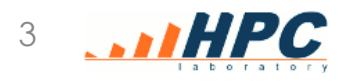

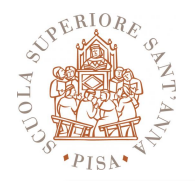

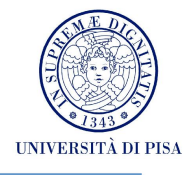

- Simplest programs do not need much beyond Send and Recv, still...
- Each process lives in a separate memory space
	- Need to initialize all your data structures
	- Need to initialize your instance of the MPI library
	- Use MPI\_COMM\_WORLD
	- Need to define all your DataTypes
	- Should you make assumptions on process number?
	- How portable will your program be?
- Check your MPI man page about launching
	- E.g. **mpirun –np 4 myprogram parameters**

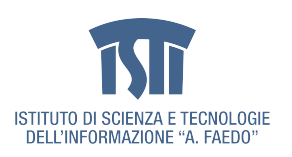

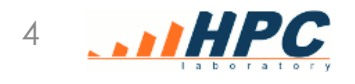

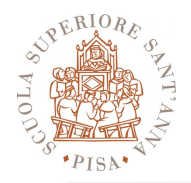

## **Initializing the runtime**

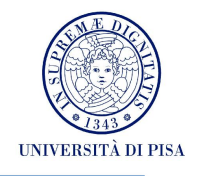

- MPI\_Init()
	- Shall be called before using any MPI calls (very few exceptions)
	- Initializes the MPI runtime for all processes in the running program, some kind of handshaking implied
		- e.g. creates **MPI\_COMM\_WORLD**
	- check its arguments!
- MPI\_Finalize()
	- Frees all MPI resources and cleans up the MPI runtime, taking care of any operation pending
	- Any further call to MPI is forbidden
	- some runtime errors can be detected at finalize
		- e.g. calling finalize with communications still pending and unmatched

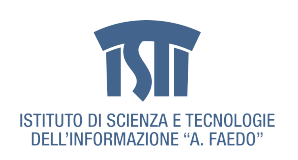

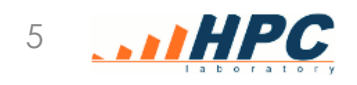

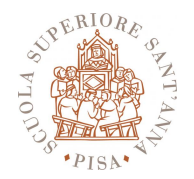

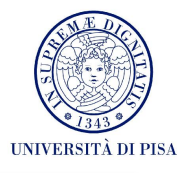

- MPI Comm rank
	- After the MPI\_Init
	- Returns the rank of the current process within a specified communicator
	- For now let's just use ranks related to MPI\_COMM\_WORLD
	- Example:

MPI\_Comm\_rank(MPI\_COMM\_WORLD, &myrank);

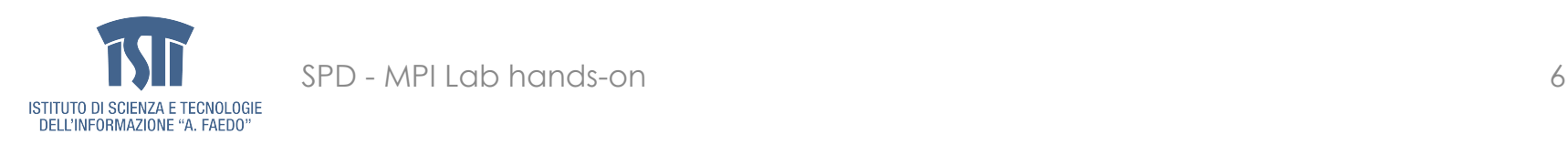

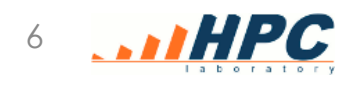

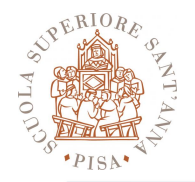

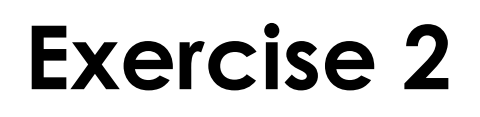

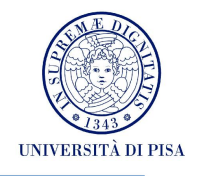

- Build datatypes for
	- a square matrix of arbitrary element types and constant size 120\*120
	- a column of the matrix
	- a row of the matrix
	- a group of 3 columns of the matrix
	- the upward and downward diagonals of the matrix
- Perform a test of the datatypes within the code of exercise 1

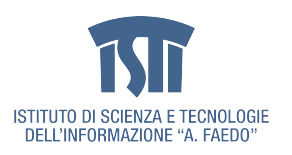

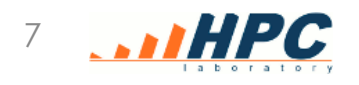

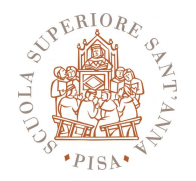

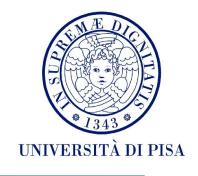

- MPI\_TYPE\_COMMIT(datatype)
	- Mandatory to enables a newly defined datatype for use in all other MPI primitives
	- Consolidates datatype definition, making it permanent
	- May compile internal information needed to the MPI library runtime
		- e.g. : optimized routines for data packing & unpacking
- MPI\_TYPE\_FREE(datatype)
	- Free library memory used by a datatype that is no longer needed

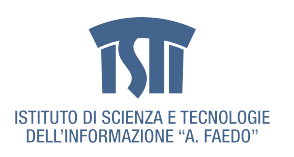

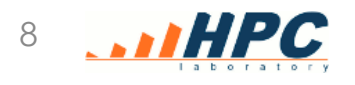

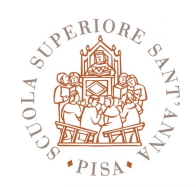

DELL'INFORMAZIONE "A. FAEDO"

## **Exercise 3**

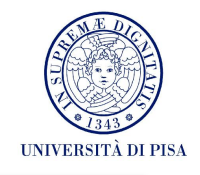

- Define a datatype for a square matrix **with parametric size**
	- Define a datatype for its lower triagular matrix
	- Define one for its upper triangular.
- Test the them within the code of exercise 1

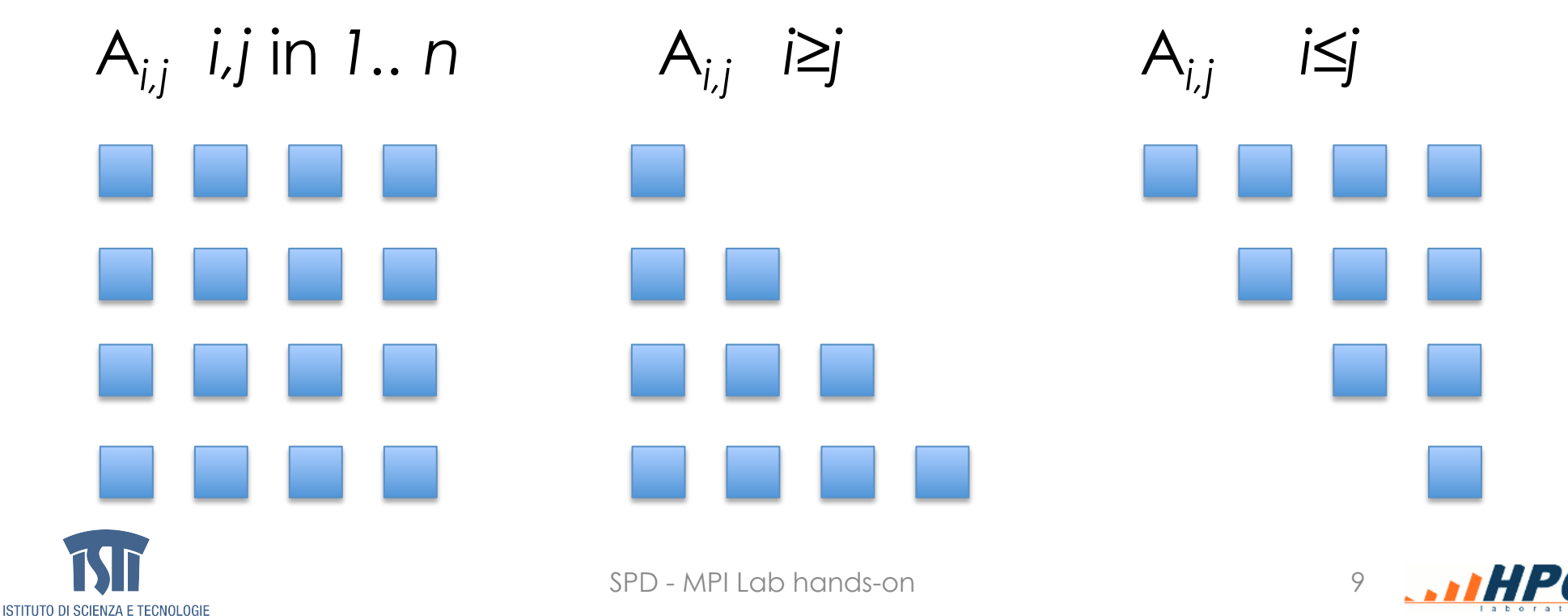

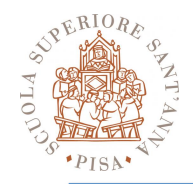

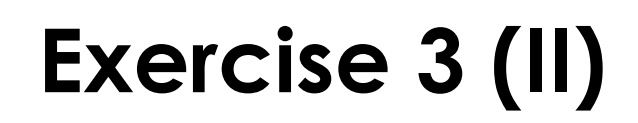

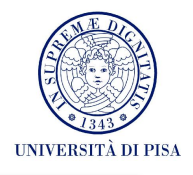

- In the two-process program
	- initialize randomly a square matrix
	- send the lower triangular and
	- receive it back as upper triangular in the same buffer.
- Is the result a symmetric matrix?
	- How do you need to modify one of the two triangular datatypes in order to achieve that?

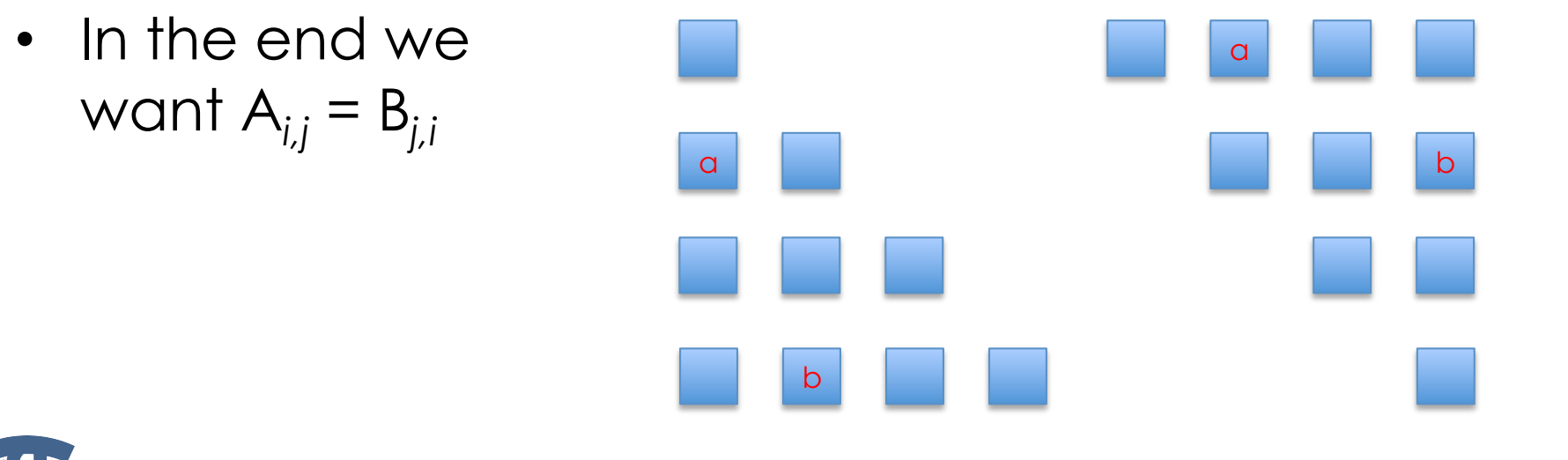

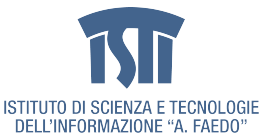

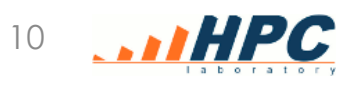

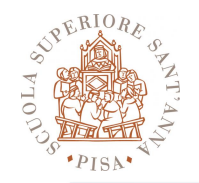

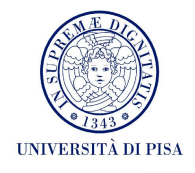

- How do you implement an asynchronous communication with given asincrony?
	- Implement a communication with asynchrony 1
	- Implement a communication with asynchrony K
- Assigned asynchrony of degree K: asynchronous communication (sender does not block) which becomes synchronous if more than K messages are still pending.
- Receiver can skip at most K receives before sender blocks
- Can you rely on MPI buffering?
- How would you implement a fixed size buffer?

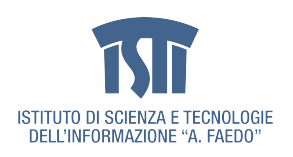

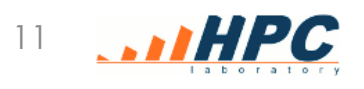

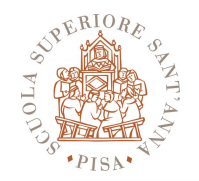

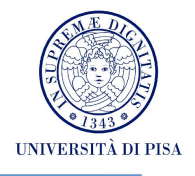

- Define a program with >10 proc.s and some communicators
	- Even/odd numbers
	- Apply hierarchically until comm\_size>1
	- Can you implement a broadcast?
	- Define communicators for a pipeline of two farms

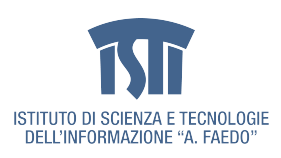

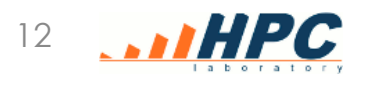